<u>Докуме</u>Непосударственное акиредитованное некоммерческое частное образовательное учреждение **высшего образования** ФИО: Агабекян Рака Кардемия маркетинга и социально-информационных технологий — ИМСИТ» **(г. Краснодар)** Уникальный программный ключ: **(НАН ЧОУ ВО Академия ИМСИТ)** Информация о владельце: Должность: ректор Дата подписания: 01.04.2024 15:54:47<br>Уникальный программный ключ: 4237c7ccb9b9e111bbaf1f4fcda9201d015c4dbaa123ff774747307b9b9fbcbe

УТВЕРЖДАЮ

Проректор по учебной работе, доцент

\_\_\_\_\_\_\_\_\_\_\_\_\_\_Н.И. Севрюгина

25.12.2023

## **Б1.В.ДЭ.05.01**

# **Компьютерное моделирование в дизайне**

# рабочая программа дисциплины (модуля)

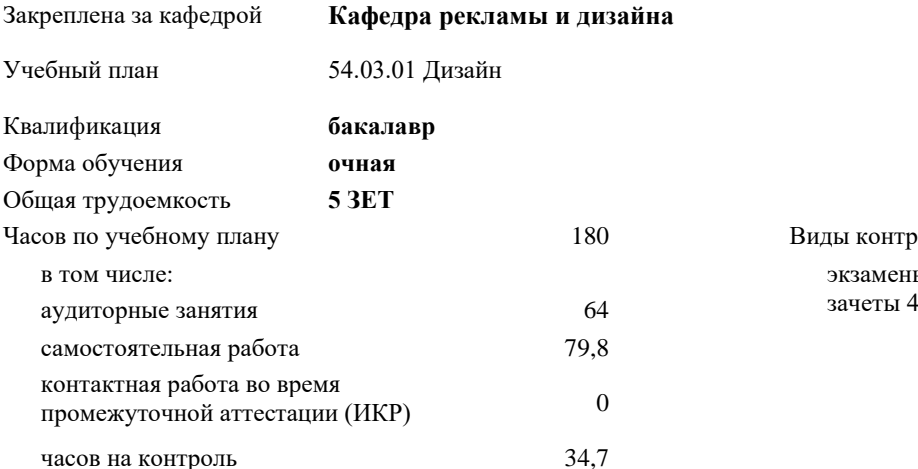

**Распределение часов дисциплины по семестрам**

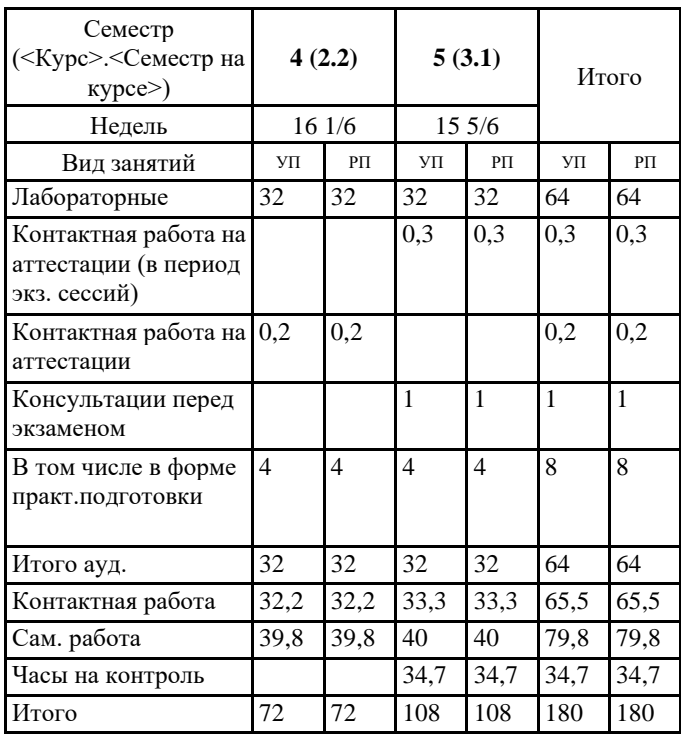

0 Виды контроля в семестрах: экзамены 5

Программу составил(и): *нет, преподаватель, Салькова О.Н.*

Рецензент(ы): *нет, директор ООО" ДЖЕМ", Маляр Юлия Витальевна*

Рабочая программа дисциплины **Компьютерное моделирование в дизайне**

разработана в соответствии с ФГОС ВО:

Федеральный государственный образовательный стандарт высшего образования - бакалавриат по направлению подготовки 54.03.01 Дизайн (приказ Минобрнауки России от 13.08.2020 г. № 1015)

составлена на основании учебного плана: 54.03.01 Дизайн утвержденного учёным советом вуза от 25.12.2023 протокол № 4.

Рабочая программа одобрена на заседании кафедры **Кафедра рекламы и дизайна**

Протокол от 19.12.2023 г. № 5

Зав. кафедрой Малиш Марьяна Адамовна

Согласовано с представителями работодателей на заседании НМС, протокол № 4 от 25.12.2023.

Председатель НМС проф. Павелко Н.Н.

#### **1. ЦЕЛИ ОСВОЕНИЯ ДИСЦИПЛИНЫ (МОДУЛЯ)**

1.1 Цель освоения дисциплины «Компьютерное моделирование в дизайне»: формирование базовых методов и технологий использования компьютерных средств в процессе проектирования, моделирования и визуализации дизайн-проекта. Подготовить обучающихся к работе в среде растровой и векторной графики и 3D-моделирования.

Задачи: Раскрыть возможности 3d моделирования с применением компьютерных технологий трехмерной графики; Продемонстрировать навыки художественно-технических приѐмов при создании дизайн – проекта, технические навыки проектирования, опыт макетирования и выбора средств композиционного построения и моделирования из различных материалов; способность выбирать оптимальные решения для проектирования на основе анализа и синтеза современного визуального языка; приёмы, сочетания в разработке абстрактного мышления и графического решения в формировании графического решения.

## **2. МЕСТО ДИСЦИПЛИНЫ (МОДУЛЯ) В СТРУКТУРЕ ОБРАЗОВАТЕЛЬНОЙ ПРОГРАММЫ**

Цикл (раздел) ОП: Б1.В.ДЭ.05

- **2.1 Требования к предварительной подготовке обучающегося:**
- 2.1.1 Технический рисунок

2.1.2 Основы двухмерной графики

2.1.3 Основы инженерного обеспечения дизайна

2.1.4 Начертательная геометрия

- 2.1.5 Метрология, стандартизация и сертификация в дизайне
- 2.1.6 Проектирование

2.1.7 Академический рисунок

2.1.8 Основы эргономики

2.1.9 Иностранный язык

2.1.10 История искусств

2.1.11 Теория дизайна

**2.2 Дисциплины (модули) и практики, для которых освоение данной дисциплины (модуля) необходимо как предшествующее:**

2.2.1 Проектирование

2.2.2 Техническое конструирование

2.2.3 Основы выставочного дизайна

2.2.4 Ландшафтный дизайн

2.2.5 Подготовка к процедуре защиты и защита выпускной квалификационной работы

2.2.6 Производственная практика: преддипломная практика

#### **3. ФОРМИРУЕМЫЕ КОМПЕТЕНЦИИ, ИНДИКАТОРЫ ИХ ДОСТИЖЕНИЯ и планируемые результаты обучения**

**ПК-4: Способен участвовать в разработке и оформлении научно-проектной документации объектов проектирования**

**ПК-4.1: Знает требования законодательства и нормативных документов по проектированию и охране объектов культурного наследия; социальные, градостроительные, историко-культурные, объемно-планировочные, функционально-технологические, конструктивные, композиционно-художественные, эргономические и экономические требования к различным типам объектов; состав и правила подсчета технико-экономических показателей, учитываемых при проведении технико-экономических расчетов проектных решений; методы и приемы автоматизированного проектирования, основные программные комплексы проектирования, создания чертежей и моделей**

**Знать** Уровень 1 Знать современные компьютерные программы Уровень 2 Знать современные компьютерные программы, при реализации проекта использует современные технологии Уровень 3 Знать современные компьютерные программы, при реализации проекта использует современные технологии, технологии, технические средства **Уметь** Уровень 1 Уметь использовать современные компьютерные программы Уровень 2 Уметь использовать современные компьютерные программы, при реализации проекта использует современные технологии Уровень 3 Уметь использовать современные компьютерные программы, при реализации проекта использует современные технологии, технологии, технические средства **Владеть** Уровень 1 Владеть современные компьютерные программы

h

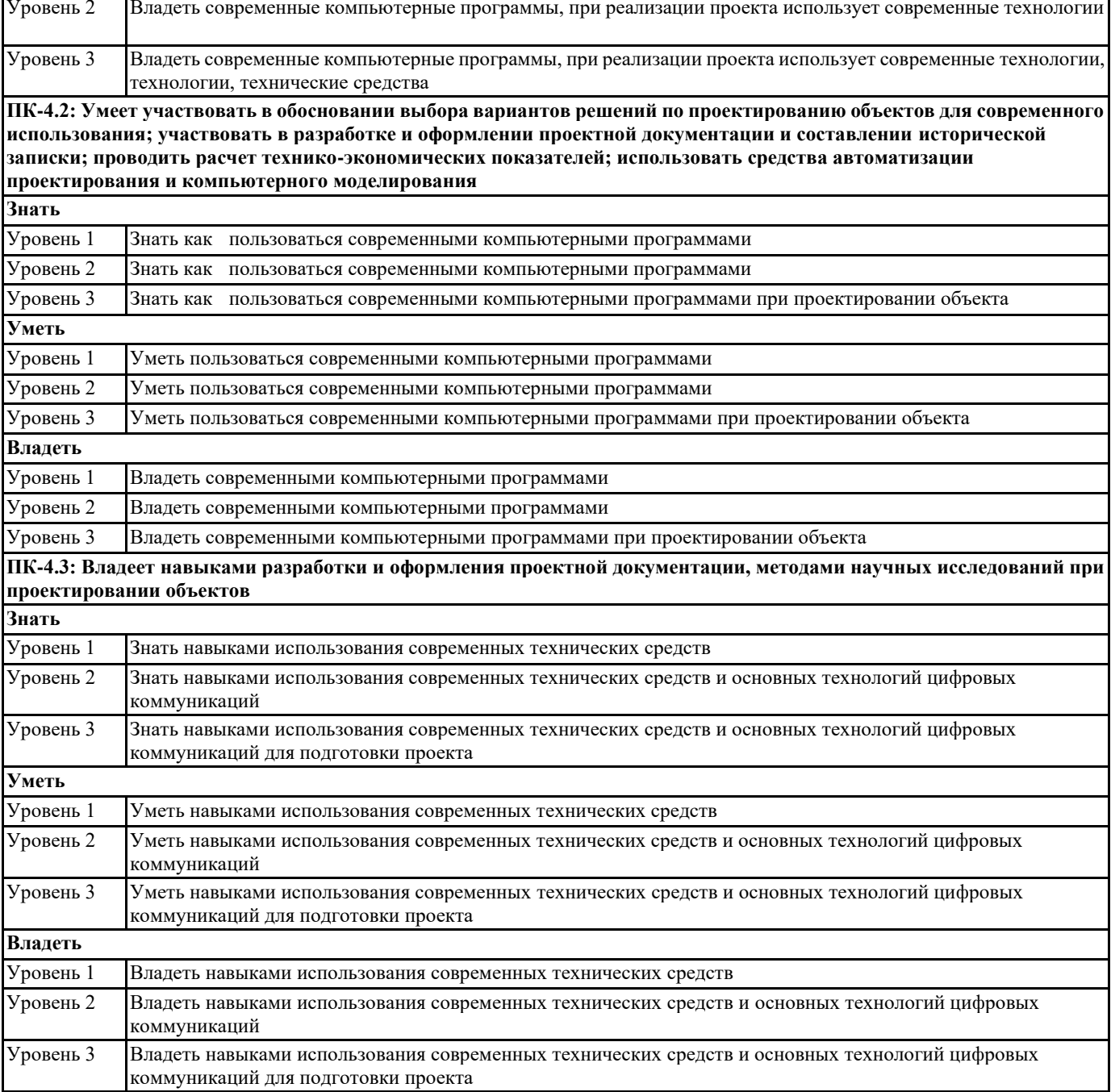

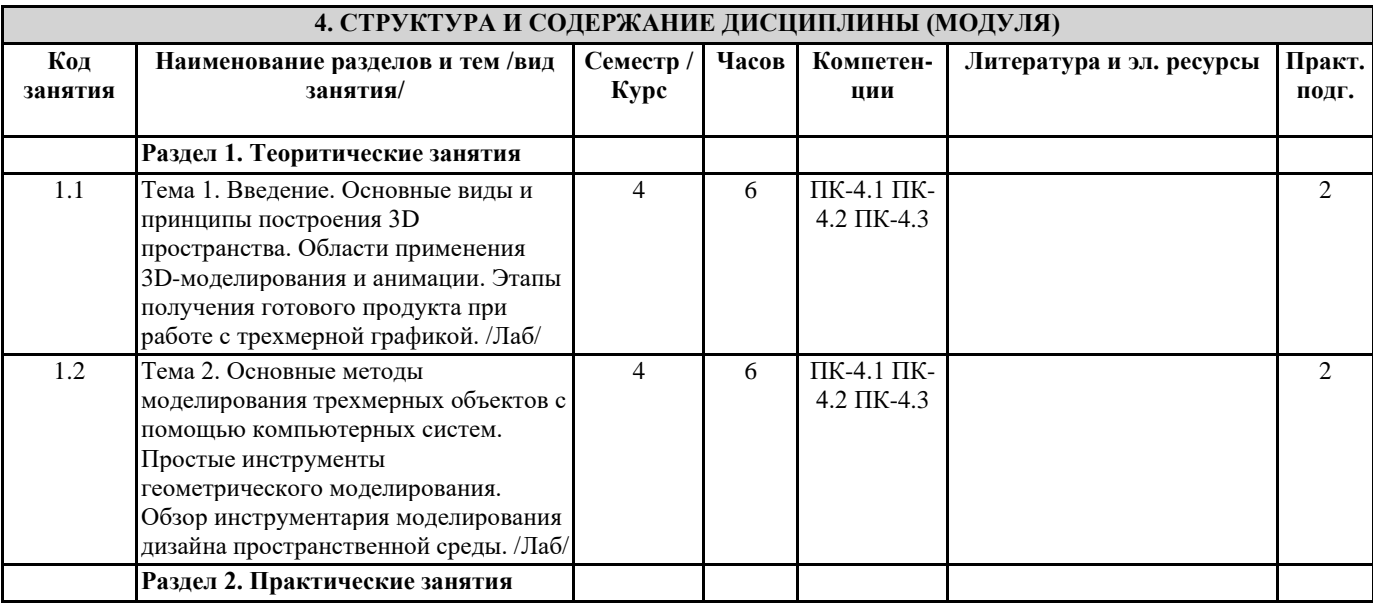

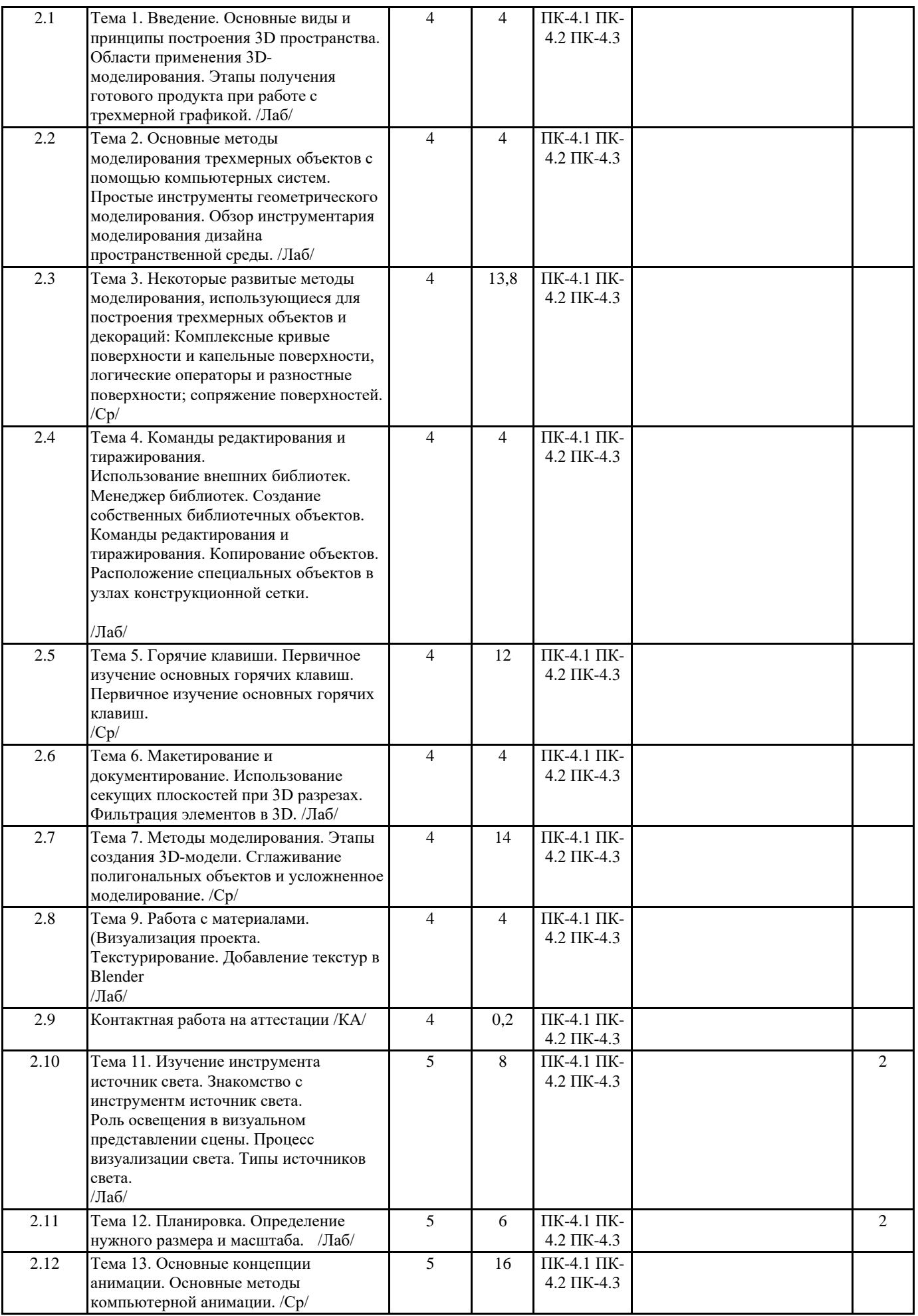

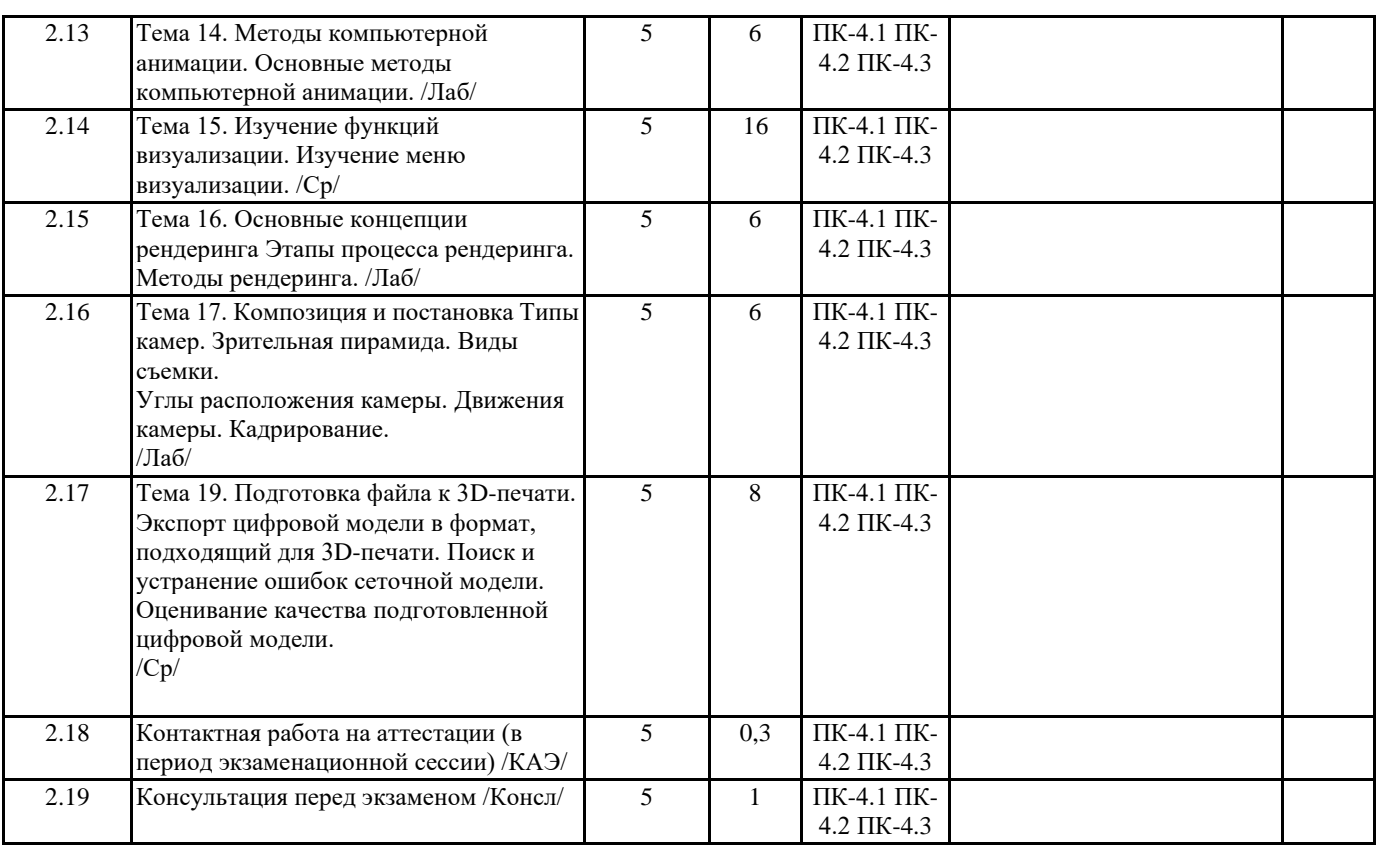

### **5. ОЦЕНОЧНЫЕ МАТЕРИАЛЫ**

#### **5.1. Контрольные вопросы и задания**

Примерные задания для проведения текущего контроля успеваемости Темы рефератов

- 1. Основные требования к 3D построению пространственных объектов
- 2. Программное обеспечение Blender
- 3. 3D моделируемая визуализация объектов наружной рекламы.
- 4. 3D моделирование: виртуальные миры.
- 5. Сравнительный анализ программ для 3D моделирования.
- 6. Компьютерная 3D графика как особый вид современного искусства
- 7. Компьютерная 3D графика вчера и сегодня
- 8. Назначение и возможности компьютерной 3D графики.
- 9. Цветовые модели.
- 10. Устройства ввода и вывода информации
- 11. Трехмерная компьютерная анимация
- 12. Компьютерная 3D анимация как особый вид современного искусства
- 13. Компьютерная 3D анимация вчера и сегодня
- 14. Виды компьютерной 3D анимация
- 15. Концепции анимации.
- 16. Назначение и возможности трехмерной анимации.
- 17. Особенности визуализация сцены.
- Тестовые задания

1. Программа, предназначенная создания компьютерной модели объекта строительства с доступом информации об объекте: чертежи, сметы, картинки визуализации:

- a) Corel Draw;
- b) Paint;
- c) Microsoft Word;
- d) Blender

2. Какую команду в меню пуск необходимо выбрать для открытия программы Blender

3. Какие режимы работы содержит окно запуска Blender:

a) Создать новый проект; открыть проект: подключиться к групповому проекту;

b) Открыть проект;

- с) Открыть проект создать проект,
- d) Открыть индивидуальный проект; создать новый проект подключиться к сети Интернет.

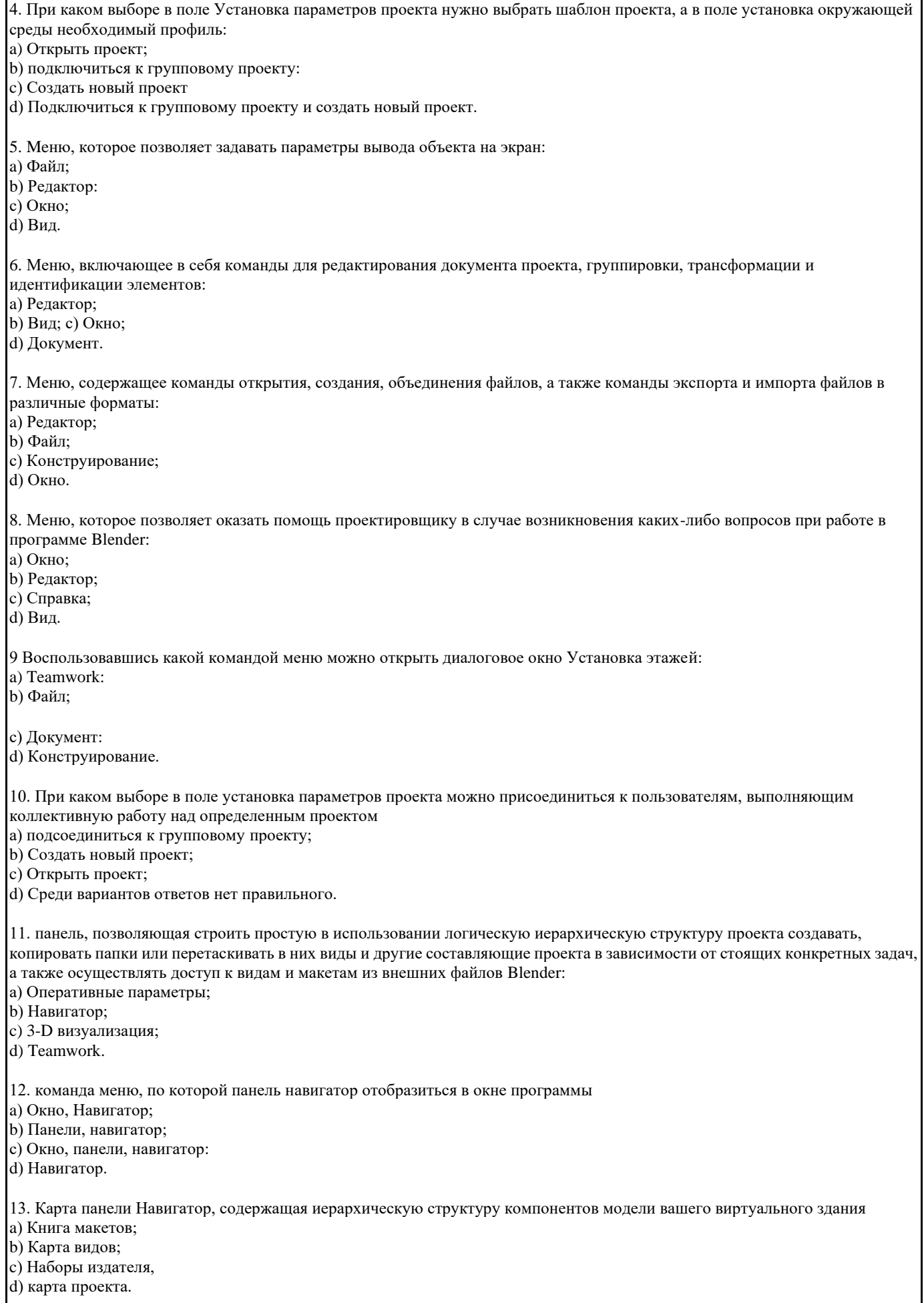

14. Карта панели навигатор, содержащая все предварительно определенные, а также специально созданные виды файла проекта: a) карта проекта. b) Книга макетов; с) Карта видов; d) наборы издателя. 15. Карта панели Навигатор, содержащая макеты, определенные для всего архитектурного проекта: a) Книга макетов; b) Карта видов; с) наборы издателя; d) карта проекта. 16. Карта панели навигатор, представляющая собой иерархическую структуру, в которой содержатся множества видов, подготовленных для публикации (вывод на печать и плоттер, сохранение на диске или выгрузка в Интернет) a) Книга макетов; b) Карта видов; c) Наборы издателя; d) Карта проекта. 17. Вкладка диалогового окна менеджера библиотек, позволяющая управлять библиотеками в целом и отдельными библиотечными элементами, хранимым на дисках локального компьютера и компьютеров, расположенных в локальной сети a) FTP-сайты; b) Локальная сеть; c) Web-объекты; d) история. 18. Вкладки диалогового окна менеджера библиотек, содержащая сток библиотек и библиотечных элементов, которые загружались в процессе использования Blender: a) FTP-сайты; b) Локальная сеть; c) Web-объекты; d) история. 19. Вкладка диалогового окна менеджера библиотек, позволяющая добавлять библиотеки и отдельные библиотечные элементы, хранимые на FTP-серверах: a) FTP-сайты; b) локальная сеть; c) Web-объекты; d) история. 20. Как называется способ показа на текущем этаже плана элементов других этажей: a) Фоновый этаж, b) Этаж, с) Основной этаж: d) Среди вариантов ответов нет правильного. 21. Параметр панели информационное табло в разделе Геометрический вариант для создания округлой стены a) Криволинейная; b) Прямолинейная; с) Кривая; d) Округлая. 22. Меню для увеличения толщины построенного элемента стена: a) Конструирование; b) Геометрический вариант; с) Информационное табло; d) Вид. 23. Команда для построения стены, состоящей из прямолинейных и криволинейных элементов: а) Геометрический вариант; b) Вид; c) Многосекционная форма; d) Конструирование. 24. Инструмент, позволяющий разделить конструкцию на несколько уровней: а) Лестницы; b) Балки; с) Крыша;

#### d) Перекрытие.

25. В какой панели доступен инструмент 3D-с а) Информационное табло;

b) Вид;

с) Редактор;

d) Конструирование.

26. Параметрический библиотечный объект, который содержит всю информацию о зоне: имя, площадь, номер и индивидуальные характеристики:

a) Паспорт зоны;

b) Категория зоны; с) Реквизиты;

d) Среди вариантов ответов нет правильного.

Вопросы для коллоквиума

по дисциплине «КОМПЬЮТЕРНОЕ МОДЕЛИРОВАНИЕ В ДИЗАЙНЕ»

Модуль 1. «Практические основы Компьютерного моделирования»

Какую роль в жизни современного социума играют цифровые технологии?

Назовите основные сферы использования цифровых технологий?

Что такое САПР, каково их значение для современной производства?

Какие области активного применения САПР Вы знаете?

Назовите основные этапы работы с информационными ресурсами с помощью цифровых технологий?

Что такое программное обеспечение? Почему обеспечение называется «программным»?

Что такое компьютерная программа?

Каково значение компьютерных технологий для проектирования в промышленности, архитектуре, дизайне?

В чем специфика компьютерной графики?

Какие виды компьютерной графики Вы знаете?

В чем специфика векторной компьютерной графики?

В чем специфика растровой компьютерной графики?

В чем специфика 3D компьютерной графики?

Что такое графический редактор? Какие графические редакторы Вы знаете?

В чем специфика векторного графического редактора?

В чем специфика растрового графического редактора?

В чем специфика 3D графического редактора?

Назовите наиболее популярные графические редакторы?

Что такое интерфейс компьютерной программы?

Каковы особенности интерфейса ГР «3Ds Max»?

Назовите основные методы управления видовыми окнами в ГР «3Ds Max».

Какие инструменты визуального осмотра объекта в пространстве в ГР «3Ds Max» Вы знаете?

 $V$ акие види выделения в  $\Gamma$ D  $_{\rm \nu}$ 3Ds Mays Die видете?

#### Какие виды манипуляции с объектами в ГР «3Ds Max» Вы знаете?

Что такое «гизмо»?

Модуль 2. «Инструментальные возможности модификаторов»

1.Какие панели с инструментами для конфигурации формы Вам известны в ГР «3Ds Max»?

2.Каково содержание вкладки «Creatе»?

3.Что такое геометрические примитивы?

4.Какие типы исходных объектов представлены в ГР «3Ds Max»?

5.Что такое «сплайны», какие виды сплайнов Вы знаете?

6.Какие алгоритмы моделирования формы на основе сплайнов Вам известны?

7.Какие типы моделирования возможны в ГР «3Ds Max»?

8.Каково содержание вкладки «Modify»?

9.Что такое «модификаторы»?

10.Назовите основные группы модификаторов.

11.В чем специфика моделирования формы объектов с помощью модификаторов?

12.Что такое NURBS-кривые?

13.Что такое NURBS-поверхности?

14.Какова специфика моделирования с помощью NURBS-кривых?

15.Что такое управляемые точки («vertex»)?

16.Назовите усложненные модификаторы?

17.Перечислите инструментальные возможности модификатора «EDIT POLY».

18.Назовите специфику моделирования формы при помощи «булевых операций».

19.Каковы принципы процесса визуализации в ГР «3Ds Max» ?

20.Назовите основные типы источников освещения и формы их редактирования.

21.Каковы алгоритмы редактирования освещения сцены?

22.Каковы основные алгоритмы работы редактора материалов?

23.Что такое «текстурная карта», как она редактируется?

24.В чем особенности редактирования материалов?

25.Что такое «рендер»?

26.Как настраиваются установки «рендеринга»?

27.Что такое камера в ГР «3Ds Max» ?

28.Каковы алгоритмы установки и редактирования камер?

 $30.5$ 

29.Каков алгоритм настройки результата визуализации?

#### **5.2. Темы письменных работ**

В соответствии с п. 31 приказа Минобрнауки России от 05.04.2017 № 301 «Об утверждении порядка организации и осуществления образовательной деятельности по образовательным программам высшего образования – программам бакалавриата, программам специалитета, программам магистратуры» занятия семинарского типа проводятся в форме: семинаров, практических занятий, практикумов, лабораторные работы, коллоквиумов.

По дисциплине «Компьютерное моделирование в дизайне» занятия семинарского типа проводятся в форме лабораторных работ.

#### **5.3. Фонд оценочных средств**

Основным видом освоения дисциплины «Компьютерное моделирование в дизайне» являются практические упражнения, выполняемые на аудиторных занятиях и задания, выполняемые самостоятельно. Учебный материал дисциплины разделен на логически завершенные разделы, после изучения которых, предусматривается аттестация в форме итоговой работы с промежуточным просмотром. Работы оцениваются в баллах, сумма которых определяет рейтинг каждого студента. В баллах оцениваются не только знания и навыки обучающихся, но и их творческие возможности: активность, неординарность решений поставленных проблем, умение сформулировать и решить научную проблему. Каждый модуль учебной дисциплины включает обязательные виды работ – ПАЗ (посещение аудиторных занятий), О (опрос, коллоквиум), ПФ (представление практических работ в форме портфолио).

Форма текущего контроля знаний — оценка работы обучающегося на практическом занятии, опрос-обсуждение контрольных вопросов. Форма промежуточных аттестаций — просмотр практических заданий. Итоговая форма контроля знаний по дисциплине — экзамен с просмотром практических работ, включенных в портфолио, выполненных в течение семестра, как на аудиторных занятиях, так и самостоятельно.

Важным условием качественного усвоения обучаемыми основ знаний и навыков по дисциплине «Компьютерное моделирование в дизайне» является индивидуальный подход к каждому обучаемому. Компьютерное моделирование имеет большое значение в дизайнерской деятельности, этим объясняется сложный практический характер построения. Компьютерное моделирование, является предметом изучения данной дисциплины. Обучающиеся должны приобрести хороший вкус технической обработки моделей для применения в различных областях дизайна. Немаловажным в процессе освоения знания и навыков по дисциплины «Компьютерное моделирование в дизайне» является ознакомление обучаемого с чужим опытом. Изучение и анализ достоинств и недостатков работ других обучаемых — необходимый методический прием, позволяющий наглядно указать на ошибочные или неэффективные действия в процессе выполнения упражнений. Важно понимать, что работа по изучению «аналогов» не должна заменять собственный опыт обучаемого. По завершению семестрового обучения творческие работы студента (портфолио) оформляются к аттестационному экзамену.

Курсовой проект (курсовая работа) Курсовая работа не предусмотрена.

#### **5.4. Перечень видов оценочных средств**

Перечень видов и форм контроля дисциплины:

выполнение учебных индивидуальных заданий в ходе практических занятий;

работа и анализ аналогового ряда;

контрольный опрос (устный);

коллоквиум;

презентация портфолио.

Вид оценки

Критерии оценки экзамена

Оценка «отлично»

Обучающийся показывает не только высокий уровень теоретических знаний по дисциплине, но и прослеживает междисциплинарные связи, умеет связывать знания, полученные при изучении различных дисциплин, анализировать практические ситуации, принимать соответствующие решения. Ответ построен логично, материал излагается четко, ясно, аргументировано, уместно используется информационный и иллюстративный материал (примеры из практики). На вопросы отвечает кратко, аргументировано, уверенно, по существу.

Оценка «хорошо»

Обучающийся показывает достаточный уровень профессиональных знаний, свободно оперирует понятиями, профессиональными терминами, имеет представление о междисциплинарных связях, увязывает знания, полученные при изучении различных дисциплин, умеет анализировать практические ситуации, но допускает некоторые погрешности. Ответ построен логично, материал излагается ясно, привлекается информативный и иллюстрированный материал, но при ответе допускает некоторые погрешности. Вопросы, задаваемые преподавателем, не вызывают существенных затруднений. Оценка «удовлетворительно»

Обучающийся показывает недостаточный уровень знаний учебного и лекционного материала, не в полном объеме владеет практическими навыками, чувствует себя неуверенно при анализе междисциплинарных связей. В ответе не всегда присутствует логика, аргументы привлекаются неубедительные. На поставленные вопросы затрудняется с ответами, показывает не достаточно глубокие знания.

#### Оценка «не удовлетворительно»

Обучающийся показывает слабый уровень профессиональных знаний, затрудняется при анализе практических ситуаций. Не может привести примеры из реальной практики. Неуверенно и логически непоследовательно излагает материал. Неправильно отвечает на поставленные вопросы или затрудняется с ответом.

Промежуточная аттестация проводится в форме экзамена.

Оценочные средства по дисциплине размещены в электронной образовательной среде академии. Комплект оценочных средств по дисциплине согласно утвержденной форме прилагается.

На экзамене учитывается полнота и качественное выполнение портфолио практических и самостоятельных работ. Для комплексного планирования и осуществления всех форм учебной работы и контроля рекомендуется использовать портфолио и балльно-рейтинговую систему (БРС). Балльно-рейтинговая система (БРС) наиболее эффективна для дисциплин, где формой промежуточной аттестации является экзамен. Любой элемент учебного процесса (от посещения лекции до выполнения письменных заданий) может быть соотнесен с определенным количеством баллов, студент же получает возможность «накапливать» оценочные баллы в ходе изучения дисциплины.

Порядок реализации балльно-рейтинговой системы в Академии ИМСИТ реализуется отдельным локальным актом.

## **6. УЧЕБНО-МЕТОДИЧЕСКОЕ И ИНФОРМАЦИОННОЕ ОБЕСПЕЧЕНИЕ ДИСЦИПЛИНЫ (МОДУЛЯ) 6.1. Рекомендуемая литература**

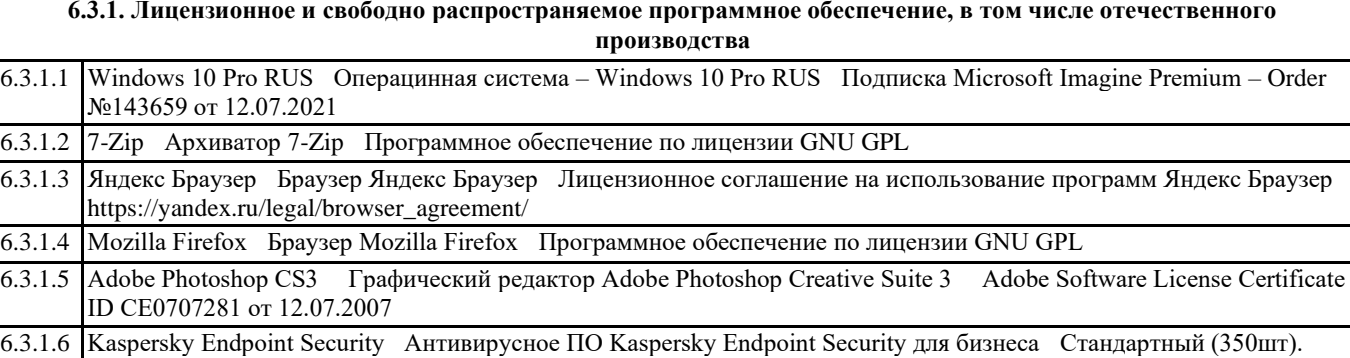

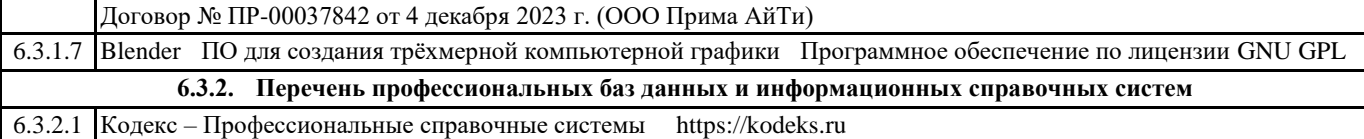

6.3.2.2 ARIS BPM Community https://www.ariscommunity.com

6.3.2.3 Консультант Плюс http://www.consultant.ru

6.3.2.4 Проект IDEF.ru http://idef.ru

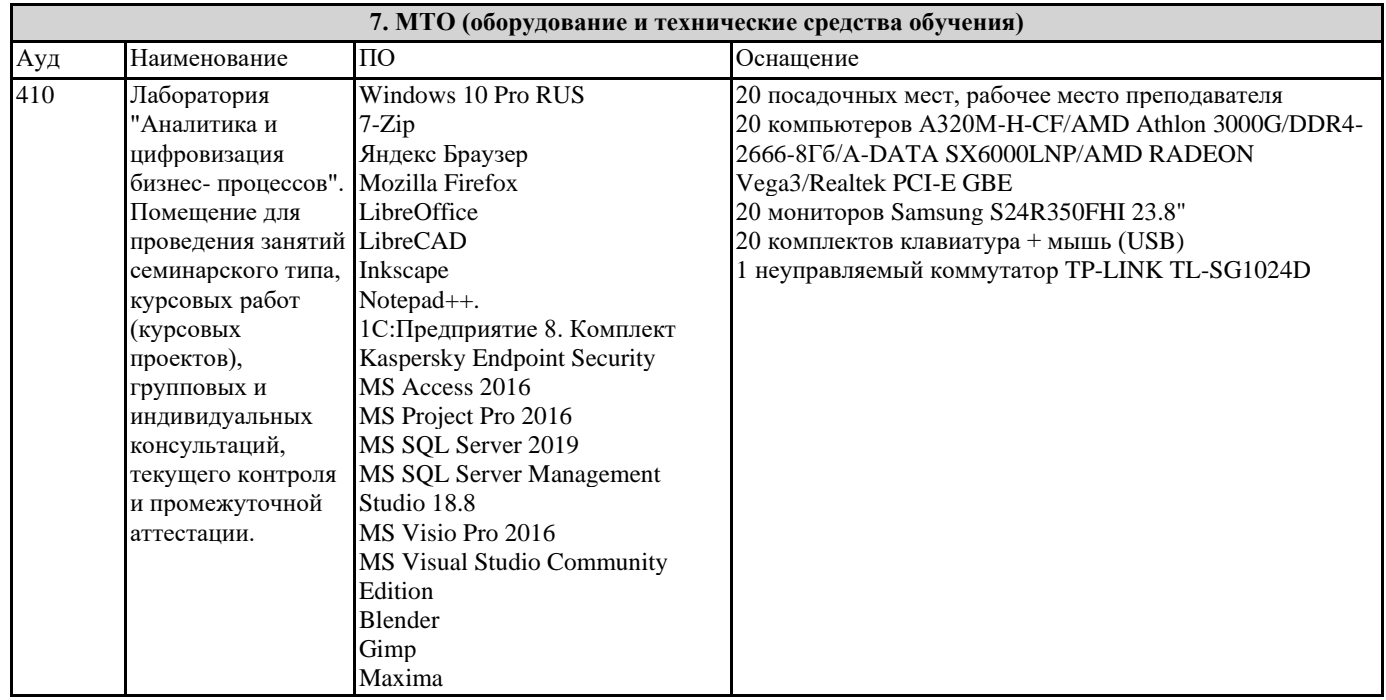

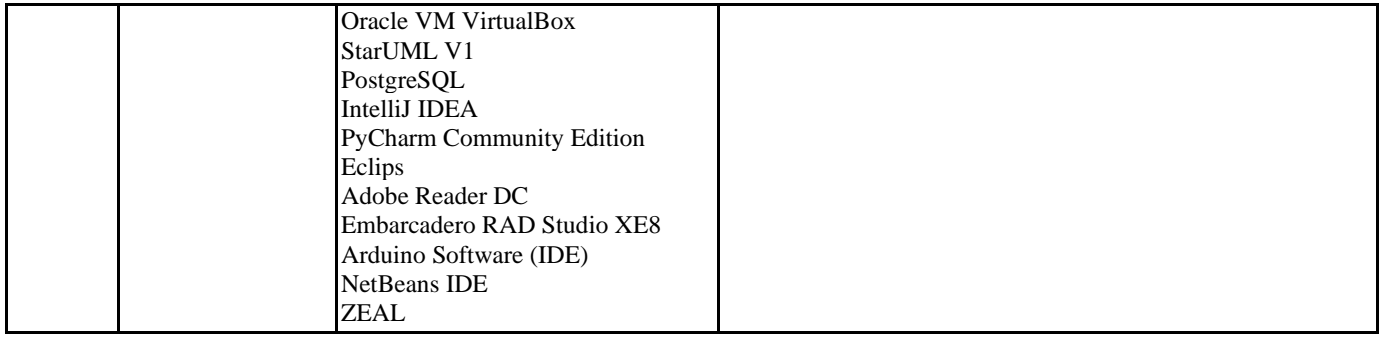

### **8. МЕТОДИЧЕСКИЕ УКАЗАНИЯ ДЛЯ ОБУЧАЮЩИХСЯ ПО ОСВОЕНИЮ ДИСЦИПЛИНЫ (МОДУЛЯ)**

Методические указания для обучающихся по освоению дисциплины

Цель освоения дисциплины ПРАКТИКУМ «КОМПЬЮТЕРНОЕ МОДЕЛИРОВАНИЕ ДИЗАЙН-ПРОЕКТОВ» - овладение инструментальными средствами графических 3D редакторов; инструментами цифрового моделирования в дизайне. Обеспечение необходимым теоретическим и практическим уровнем подготовки студентов в области знаний о моделировании и объемных формах, а также овладение методами построения композиции, развитии воображения и видения объема композиционных способностей, составляющих основу профессиональной дельности в дизайне.

Дисциплина представляет собой базовую основу формирования профессиональных навыков студентов — будущих дизайнеров. Дисциплина складывается из системы аудиторных лекций, практических занятий и практических упражнений самостоятельной работы. Дисциплиной предусмотрено ознакомление студентов с основными свойствами компьютерного моделирования объема как важнейшего компонента окружающей человека природной и искусственной среды.

На титульном листе работы указывается тема контрольной работы, фамилия, имя, отчество студента, название факультета, номер группы и специальность, а также адрес студента и его место трудоустройства.

Текст работы должен быть набран на компьютере с соблюдением следующих требований: записи располагаются с соблюдением абзацных отступов, поля: левое – 3 см; правое – 1 см; верхнее, нижнее – 2 см. Не допускается произвольное сокращение слов и каких-либо обозначений, не принятых в литературе.

Объем работы должен достигать 12-15 страниц печатного текста. Все страницы работы, кроме титульной, нумеруются. Набор текста через 1,5 интервала, шрифтом Times New Roman Cyr или Arial Cyr, размер 14 пт (пунктов), при параметрах страницы: поля — 2,54 см (верхнее, нижнее, левое, правое), от края листа до колонтитулов 1,25 см (верхнего, нижнего), размер бумаги — А4.

Цитаты, использованные в тексте, должны быть взяты в кавычки с обязательной ссылкой на источник. Ссылки должны быть номерными (в квадратных скобках: порядковый номер источника, страницы).

Список использованной литературы составляется в алфавитном порядке по первой букве фамилии авторов или названия источников. В него включаются публикации, имеющие методологическое значение, и специальная литература, которая используется в данном реферате. Источники и литература в списке

• официальные документы (в хронологическом порядке);

• книги, брошюры (в алфавитном порядке);

• материалы периодической печати (в алфавитном порядке);

• литература на иностранных языках (в алфавитном порядке).

Тематика контрольных работ составляется на основе списка экзаменационных вопросов.

**9. МЕТОДИЧЕСКИЕ УКАЗАНИЯ ОБУЧАЮЩИМСЯ ПО ВЫПОЛНЕНИЮ САМОСТОЯТЕЛЬНОЙ РАБОТЫ**

Самостоятельная работа обучающихся включает усвоение теоретического материала, подготовку к практическим занятиям, выполнение самостоятельных заданий, изучение литературных источников, использование Internet-данных, подготовку к текущему контролю знаний, к промежуточной аттестации.

Вопросы для самоконтроля

1. Создание, сохранение и открытие проекта; варианты сохранении проекта.

2. Главное меню.

3. Панели инструментов; палитры.

4. Построение, настройки и редактирование сплайнов.

5. Выполнение точных построений.

6. Группирование элементов.

7. Способы редактирования объектов.

8. Настройка параметров этажей, особенности работы с поэтажными построениями.

9. Работа с библиотекой стандартных элементов.

10. Источники света (установка и настройка параметров).

11. Источники света Light Works (установка и настройка параметров).

12. Работа со слоями; управление слоями.

- 13. Нанесение и настройка параметров линейных размеров.
- 14. Нанесение радиальных размеров, нанесение размеров по дуге.
- 15. Нанесение угловых размеров.
- 16. Выносные надписи, редактирование выносных надписей.
- 17. Вставка и редактирование изображений.
- 18. Создание и настройка книги чертежей.
- 19. Визуализация проекта (виды и настройка параметров).
- Методические рекомендации к сдаче экзамена

Целью проведения экзамена является проверка уровня общетеоретической и практической подготовки студентов. При сдаче экзамена определяется уровень приобретенных студентами знаний по дисциплине, умение самостоятельно анализировать задачи и синтезировать оптимальные решения, способность применять усвоенные теоретические положения к инженерной практике.

К сдаче экзамена допускают студента, полностью выполнившего учебный план и набравшего не менее 40 баллов по рейтинговой шкале текущей аттестации.